←^ .:start | Documentation ^ .:identities | Identities (users) →

# **CzechIdM documentation**

## **[Identities \(users\)](https://wiki.czechidm.com/devel/documentation/identities)**

- [Password](https://wiki.czechidm.com/devel/documentation/identities#password)
- [Admin tutorials](https://wiki.czechidm.com/devel/documentation/identities#admin_tutorials)
- [Admin guide](https://wiki.czechidm.com/devel/documentation/identities#admin_guide)
- **[Contracts](https://wiki.czechidm.com/devel/documentation/contracts)**
	- [Admin guide](https://wiki.czechidm.com/devel/documentation/contracts#admin_guide)
	- [Admin tutorials](https://wiki.czechidm.com/devel/documentation/contracts#admin_tutorials)
	- [Devel guide](https://wiki.czechidm.com/devel/documentation/contracts#devel_guide)
- **[Roles](https://wiki.czechidm.com/devel/documentation/roles)**
	- [Roles and contracts](https://wiki.czechidm.com/devel/documentation/roles#roles_and_contracts)
	- [Automatic roles](https://wiki.czechidm.com/devel/documentation/roles#automatic_roles)
	- [Roles and accounts](https://wiki.czechidm.com/devel/documentation/roles#roles_and_accounts)
	- [Admin guide](https://wiki.czechidm.com/devel/documentation/roles#admin_guide)
	- [Admin tutorials](https://wiki.czechidm.com/devel/documentation/roles#admin_tutorials)
	- [Devel guide](https://wiki.czechidm.com/devel/documentation/roles#devel_guide)

## **[Approval of role assignment](https://wiki.czechidm.com/devel/documentation/role_change)**

- [Roles criticality disintegration to subprocesses](https://wiki.czechidm.com/devel/documentation/role_change#roles_criticality_disintegration_to_subprocesses)
- $\circ$  [Admin tutorials](https://wiki.czechidm.com/devel/documentation/role_change#admin_tutorials)
- [Admin guide](https://wiki.czechidm.com/devel/documentation/role_change#admin_guide)
- [Devel guide](https://wiki.czechidm.com/devel/documentation/role_change#devel_guide)

## **[Agenda of universal requests](https://wiki.czechidm.com/devel/documentation/universal_requests)**

- [What is a universal request?](https://wiki.czechidm.com/devel/documentation/universal_requests#what_is_a_universal_request)
- [How it works?](https://wiki.czechidm.com/devel/documentation/universal_requests#how_it_works)
- o [How to enable the requesting for specific object?](https://wiki.czechidm.com/devel/documentation/universal_requests#how_to_enable_the_requesting_for_specific_object)
- [Admin guide](https://wiki.czechidm.com/devel/documentation/universal_requests#admin_guide)
- [Devel guide](https://wiki.czechidm.com/devel/documentation/universal_requests#devel_guide)
- [Limitations](https://wiki.czechidm.com/devel/documentation/universal_requests#limitations)

## **[Attributes of role](https://wiki.czechidm.com/devel/documentation/role_attributes)**

- [What are role attributes](https://wiki.czechidm.com/devel/documentation/role_attributes#what_are_role_attributes)
- [How it works](https://wiki.czechidm.com/devel/documentation/role_attributes#how_it_works)
- o [Provisioning of assigned roles](https://wiki.czechidm.com/devel/documentation/role_attributes#provisioning_of_assigned_roles)
- [Admin guide \(to be completed\)](https://wiki.czechidm.com/devel/documentation/role_attributes#admin_guide_to_be_completed)
- **[Roles Catalog](https://wiki.czechidm.com/devel/documentation/role_catalogue)**
	- [Admin tutorials](https://wiki.czechidm.com/devel/documentation/role_catalogue#admin_tutorials)
	- [Admin guide](https://wiki.czechidm.com/devel/documentation/role_catalogue#admin_guide)
	- [Devel guide](https://wiki.czechidm.com/devel/documentation/role_catalogue#devel_guide)
- **[Tree structures](https://wiki.czechidm.com/devel/documentation/tree_structures)**
	- o [Synchronization and provisioning](https://wiki.czechidm.com/devel/documentation/tree_structures#synchronization_and_provisioning)
	- [Users and contracts](https://wiki.czechidm.com/devel/documentation/tree_structures#users_and_contracts)
	- [Admin tutorials](https://wiki.czechidm.com/devel/documentation/tree_structures#admin_tutorials)
	- [Admin guide](https://wiki.czechidm.com/devel/documentation/tree_structures#admin_guide)
	- [Devel guide](https://wiki.czechidm.com/devel/documentation/tree_structures#devel_guide)
- **[Organizational structure](https://wiki.czechidm.com/devel/documentation/organization)**
	- [Admin guide](https://wiki.czechidm.com/devel/documentation/organization#admin_guide)
	- [Devel guide](https://wiki.czechidm.com/devel/documentation/organization#devel_guide)

#### **[Extended attributes \(EAV\)](https://wiki.czechidm.com/devel/documentation/eav)**

- [EAV Forms](https://wiki.czechidm.com/devel/documentation/eav#eav_forms)
- [Admin tutorials](https://wiki.czechidm.com/devel/documentation/eav#admin_tutorials)
- [Admin guide](https://wiki.czechidm.com/devel/documentation/eav#admin_guide)
- [Devel guide](https://wiki.czechidm.com/devel/documentation/eav#devel_guide)
- [Devel tutorials](https://wiki.czechidm.com/devel/documentation/eav#devel_tutorials)
- **[Systems](https://wiki.czechidm.com/devel/documentation/systems)**
	- [Connectors](https://wiki.czechidm.com/devel/documentation/systems#connectors)
	- [Admin tutorials](https://wiki.czechidm.com/devel/documentation/systems#admin_tutorials)
	- [Admin guide](https://wiki.czechidm.com/devel/documentation/systems#admin_guide)
	- [Devel guide](https://wiki.czechidm.com/devel/documentation/systems#devel_guide)
- **[Cross domains](https://wiki.czechidm.com/devel/documentation/cross-domains)**
	- [What are cross-domains?](https://wiki.czechidm.com/devel/documentation/cross-domains#what_are_cross-domains)
	- [How to use cross-domains in CzechIdM?](https://wiki.czechidm.com/devel/documentation/cross-domains#how_to_use_cross-domains_in_czechidm)
- **[Wizards](https://wiki.czechidm.com/devel/documentation/wizards)**
	- o [System wizards](https://wiki.czechidm.com/devel/documentation/wizards#system_wizards)

## **[Password synchronization](https://wiki.czechidm.com/devel/documentation/uniform_password)**

- [Password synchronization from external system to IdM](https://wiki.czechidm.com/devel/documentation/uniform_password#password_synchronization_from_external_system_to_idm)
- o [One password trough all connected systems](https://wiki.czechidm.com/devel/documentation/uniform_password#one_password_trough_all_connected_systems)
- [Password filter dll library](https://wiki.czechidm.com/devel/documentation/uniform_password#password_filter_-_dll_library)
- [Uniform password for new accounts](https://wiki.czechidm.com/devel/documentation/uniform_password#uniform_password_for_new_accounts)
- **[Accounts](https://wiki.czechidm.com/devel/documentation/accounts)**
	- [Protected state of accounts](https://wiki.czechidm.com/devel/documentation/accounts#protected_state_of_accounts)
	- [Admin tutorials](https://wiki.czechidm.com/devel/documentation/accounts#admin_tutorials)
	- [Admin guide](https://wiki.czechidm.com/devel/documentation/accounts#admin_guide)
	- [Devel guide](https://wiki.czechidm.com/devel/documentation/accounts#devel_guide)

# **[Synchronization](https://wiki.czechidm.com/devel/documentation/synchronization)**

- [Supported entities](https://wiki.czechidm.com/devel/documentation/synchronization#supported_entities)
- [Reconciliation](https://wiki.czechidm.com/devel/documentation/synchronization#reconciliation)
- [Admin tutorials](https://wiki.czechidm.com/devel/documentation/synchronization#admin_tutorials)
- [Admin guide](https://wiki.czechidm.com/devel/documentation/synchronization#admin_guide)
- [Devel tutorials](https://wiki.czechidm.com/devel/documentation/synchronization#devel_tutorials)

## **[Provisioning](https://wiki.czechidm.com/devel/documentation/provisioning)**

- [Provisioning queue](https://wiki.czechidm.com/devel/documentation/provisioning#provisioning_queue)
- [Admin tutorials](https://wiki.czechidm.com/devel/documentation/provisioning#admin_tutorials)
- [Admin guide](https://wiki.czechidm.com/devel/documentation/provisioning#admin_guide)
- [Devel guide](https://wiki.czechidm.com/devel/documentation/provisioning#devel_guide)

# **[Transformation scripts](https://wiki.czechidm.com/devel/documentation/transformation_scripts)**

- [The scripts definition library](https://wiki.czechidm.com/devel/documentation/transformation_scripts#the_scripts_definition_library)
- o [Scripts as files](https://wiki.czechidm.com/devel/documentation/transformation_scripts#scripts_as_files)
- [Admin tutorials](https://wiki.czechidm.com/devel/documentation/transformation_scripts#admin_tutorials)
- [Admin guide](https://wiki.czechidm.com/devel/documentation/transformation_scripts#admin_guide)
- [Devel guide](https://wiki.czechidm.com/devel/documentation/transformation_scripts#devel_guide)
- [Agenda of available services in IdM](https://wiki.czechidm.com/devel/documentation/transformation_scripts#agenda_of_available_services_in_idm)

# **[Scheduled Tasks](https://wiki.czechidm.com/devel/documentation/scheduled_task)**

- [Admin tutorials](https://wiki.czechidm.com/devel/documentation/scheduled_task#admin_tutorials)
- [Admin guide](https://wiki.czechidm.com/devel/documentation/scheduled_task#admin_guide)
- [Devel guide](https://wiki.czechidm.com/devel/documentation/scheduled_task#devel_guide)
- [Devel tutorials](https://wiki.czechidm.com/devel/documentation/scheduled_task#devel_tutorials)
- **[HR Processes](https://wiki.czechidm.com/devel/documentation/hr_processes)**
	- [Standard ILPs](https://wiki.czechidm.com/devel/documentation/hr_processes#standard_ilps)
- **[User tasks](https://wiki.czechidm.com/devel/documentation/user_tasks)**
	- [Notifications about tasks](https://wiki.czechidm.com/devel/documentation/user_tasks#notifications_about_tasks)
	- $\circ$  [Admin tutorials](https://wiki.czechidm.com/devel/documentation/user_tasks#admin_tutorials)
- **[Audit](https://wiki.czechidm.com/devel/documentation/audit)**
	- [Identities audit](https://wiki.czechidm.com/devel/documentation/audit#identities_audit)
	- [Audit for entities](https://wiki.czechidm.com/devel/documentation/audit#audit_for_entities)
	- [Login audit](https://wiki.czechidm.com/devel/documentation/audit#login_audit)
	- [Password change audit](https://wiki.czechidm.com/devel/documentation/audit#password_change_audit)
	- [Add or removed roles audit](https://wiki.czechidm.com/devel/documentation/audit#add_or_removed_roles_audit)
	- [Provisioning audit](https://wiki.czechidm.com/devel/documentation/audit#provisioning_audit)
	- [Audit of workflow runs](https://wiki.czechidm.com/devel/documentation/audit#audit_of_workflow_runs)
	- [Admin tutorials](https://wiki.czechidm.com/devel/documentation/audit#admin_tutorials)
	- [Admin guide](https://wiki.czechidm.com/devel/documentation/audit#admin_guide)
	- [Devel guide](https://wiki.czechidm.com/devel/documentation/audit#devel_guide)
- **[Password policies](https://wiki.czechidm.com/devel/documentation/password_policies)**
	- [Admin tutorials](https://wiki.czechidm.com/devel/documentation/password_policies#admin_tutorials)
	- [Admin guide](https://wiki.czechidm.com/devel/documentation/password_policies#admin_guide)
	- [Devel guide](https://wiki.czechidm.com/devel/documentation/password_policies#devel_guide)
- **[Security](https://wiki.czechidm.com/devel/documentation/security)**
	- [API authentication](https://wiki.czechidm.com/devel/documentation/security#api_authentication)
	- [Authentication](https://wiki.czechidm.com/devel/documentation/security#authentication)
	- [Authorization and JWT token](https://wiki.czechidm.com/devel/documentation/security#authorization_and_jwt_token)
	- [Devel Guide](https://wiki.czechidm.com/devel/documentation/security#devel_guide)

#### **[Notifications](https://wiki.czechidm.com/devel/documentation/notifications)**

- [Notification topic](https://wiki.czechidm.com/devel/documentation/notifications#notification_topic)
- [Admin tutorials](https://wiki.czechidm.com/devel/documentation/notifications#admin_tutorials)
- [Admin guide](https://wiki.czechidm.com/devel/documentation/notifications#admin_guide)
- [Devel guide](https://wiki.czechidm.com/devel/documentation/notifications#devel_guide)
- **[Application configuration](https://wiki.czechidm.com/devel/documentation/application_configuration)**
	- [Configuration file](https://wiki.czechidm.com/devel/documentation/application_configuration#configuration_file)
	- [Application settings in GUI](https://wiki.czechidm.com/devel/documentation/application_configuration#application_settings_in_gui)
	- [Admin tutorials](https://wiki.czechidm.com/devel/documentation/application_configuration#admin_tutorials)
	- [Admin guide](https://wiki.czechidm.com/devel/documentation/application_configuration#admin_guide)
	- [Devel guide](https://wiki.czechidm.com/devel/documentation/application_configuration#devel_guide)
- **[Workflows](https://wiki.czechidm.com/devel/documentation/workflows)**
	- [Diagram](https://wiki.czechidm.com/devel/documentation/workflows#diagram)
	- [Import and versioning](https://wiki.czechidm.com/devel/documentation/workflows#import_and_versioning)
	- [Definition in a file](https://wiki.czechidm.com/devel/documentation/workflows#definition_in_a_file)
	- [Admin guide](https://wiki.czechidm.com/devel/documentation/workflows#admin_guide)
	- [Devel guide](https://wiki.czechidm.com/devel/documentation/workflows#devel_guide)
- **[Confidential storage agenda](https://wiki.czechidm.com/devel/documentation/confidential_storage)**
	- [Admin guide](https://wiki.czechidm.com/devel/documentation/confidential_storage#admin_guide)
	- [Devel guide](https://wiki.czechidm.com/devel/documentation/confidential_storage#devel_guide)
- **[IdM data export/import agenda](https://wiki.czechidm.com/devel/documentation/export_import)**
	- [Export](https://wiki.czechidm.com/devel/documentation/export_import#export)
	- [Import](https://wiki.czechidm.com/devel/documentation/export_import#import)
	- [Admin guide](https://wiki.czechidm.com/devel/documentation/export_import#admin_guide)
- **[Delegation](https://wiki.czechidm.com/devel/documentation/delegation)**
	- [Automatic delegation](https://wiki.czechidm.com/devel/documentation/delegation#automatic_delegation)
	- [Manual delegation](https://wiki.czechidm.com/devel/documentation/delegation#manual_delegation)
	- [Admin guide](https://wiki.czechidm.com/devel/documentation/delegation#admin_guide)

#### **[Modules](https://wiki.czechidm.com/devel/documentation/modules)**

- [Admin guide](https://wiki.czechidm.com/devel/documentation/modules#admin_guide)
- [Devel tutorials](https://wiki.czechidm.com/devel/documentation/modules#devel_tutorials)

From: <https://wiki.czechidm.com/>- **IdStory Identity Manager**

Permanent link: **<https://wiki.czechidm.com/devel/documentation/start>**

Last update: **2024/12/17 11:25**

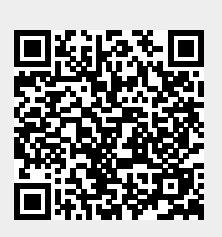